<span id="page-0-0"></span>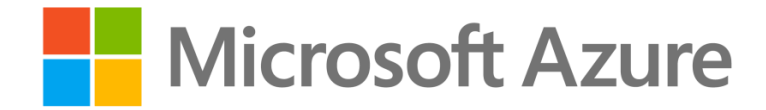

# AZURE ANNOUNCEMENTS NEWSLETTER

August 13<sup>th</sup>, 2021 — August 19<sup>th</sup>, 2021

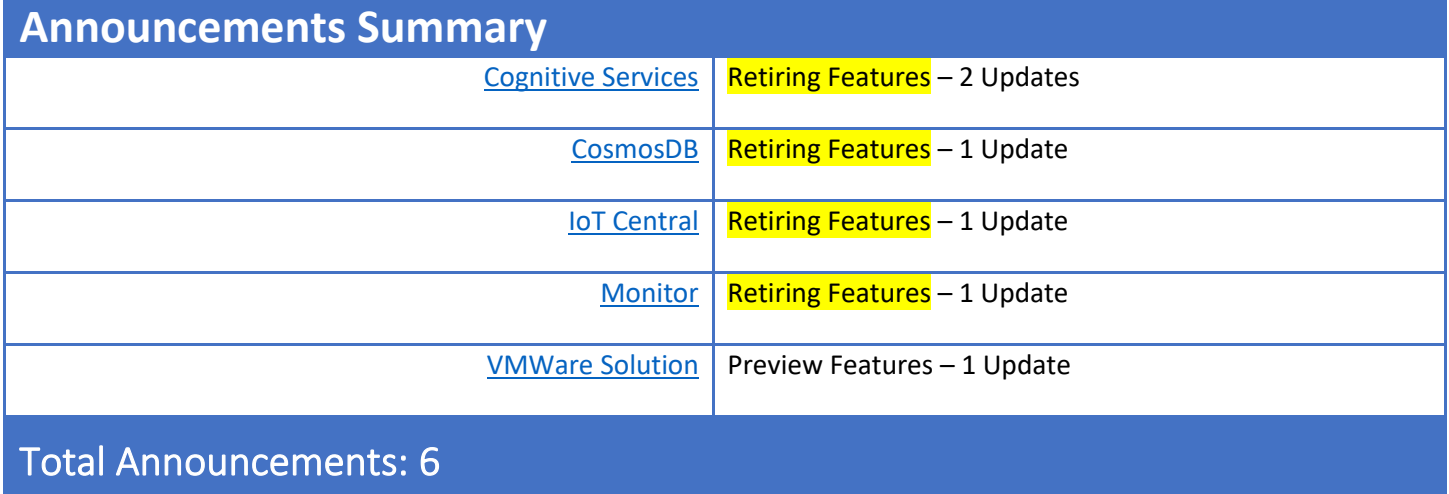

# **Announcements Details**

### <span id="page-1-0"></span>Azure Service: Cognitive Services

#### Retiring Feature

Text-to-Speech currently supports both standard and neural voices. However, since the neural voices provide more natural sounding speech output, and thus, a better end-user experience, we are retiring the standard voices on 31st August 2024 and they will no longer be supported after that date. 

Announcement: [Select Azure Cognitive Search skills will be retired on 31 August 2024 | Azure updates | Microsoft](https://azure.microsoft.com/en-us/updates/retirement-notice-select-azure-cognitive-search-skills-will-be-retired-on-31-august-2024/)  [Azure](https://azure.microsoft.com/en-us/updates/retirement-notice-select-azure-cognitive-search-skills-will-be-retired-on-31-august-2024/)

Documentation: Deprecated Cognitive Skills - [Azure Cognitive Search | Microsoft Docs](https://docs.microsoft.com/en-us/azure/search/cognitive-search-skill-deprecated)

#### Retiring Feature

Because version 3 of Cognitive Search sentiment analysis and entity recognition skills improve accuracy and model performance, we are retiring version 2 of sentiment analysis and entity recognition skills on 31 August 2024. We encourage you to make the switch early to benefit from the improved models. Required action Transition to version 3 of the Cognitive Search sentiment analysis and entity recognition skills before 31 August 2024. After 31 August 2024, the older versions of sentiment analysis and entity recognition skills will no longer be supported, and any invocation of these skills will result in errors.  When adding sentiment analysis or entity recognition skills, please use the latest version.

Announcement: Upgrade to Text-to-[Speech Neural Voice  by 31 August 2024 | Azure updates | Microsoft Azure](https://azure.microsoft.com/en-us/updates/we-re-retiring-the-standard-voice-on-31-august-2024/)

Documentation[: Speech Synthesis Markup Language \(SSML\) -](https://docs.microsoft.com/en-us/azure/cognitive-services/speech-service/speech-synthesis-markup?tabs=csharp%22%20%5Cl%20%22choose-a-voice-for-text-to-speech#choose-a-voice-for-text-to-speech) Speech service - Azure Cognitive Services | Microsoft **[Docs](https://docs.microsoft.com/en-us/azure/cognitive-services/speech-service/speech-synthesis-markup?tabs=csharp%22%20%5Cl%20%22choose-a-voice-for-text-to-speech#choose-a-voice-for-text-to-speech)** 

### <span id="page-1-1"></span>Azure Service: CosmosDB

#### Retiring Feature

Because Azure Cosmos DB Java SDK v4 has up to 20% enhanced throughput, TCP-based direct mode, bug fixes, and provide support for the latest backend features, we'll retire 3.x version of the Azure Cosmos DB Java SDK for SQL API on 31 August 2024. We recommend you make the switch early to gain the enhanced benefits of Azure Cosmos DB Java SDK 4.x. Start using SDK 4.x for net-new subscriptions/accounts.

Announcement: [Update Java SDK 3.x to Java SDK 4.x by 31 August 2024 | Azure updates | Microsoft Azure](https://azure.microsoft.com/en-us/updates/retirement-notice-update-java-sdk-3x-to-java-sdk-4x-by-31-august-2024/)

<span id="page-1-2"></span>Documentation: Azure Cosmos DB Java SDK v4 - [General Availability | Azure Cosmos DB Blog \(microsoft.com\)](https://devblogs.microsoft.com/cosmosdb/java-sdk-v4-ga/)

# Azure Service: IoT Central

### Retiring Feature

We are extending the retirement date for Azure IoT Central version 2 as we know that it takes time to adjust to changes. The new retirement due date is 1 March 2022. We encourage you to make the switch early to gain the benefits of version 3 which provides many new features that are not available in version 2. Version 3 includes: Raw Data View to review telemetry sent from your devices to quickly identify and resolve issues. Public APIs with built-in support for lifecycle management, operations, and data querying. Improved Data Export for receiving realtime enriched data and unlocking business insights.

Announcement: [Migrate your Azure IoT Central apps to version 3 before 1 March 2022 | Azure updates | Microsoft](https://azure.microsoft.com/en-us/updates/iotcentralv2/)  [Azure](https://azure.microsoft.com/en-us/updates/iotcentralv2/)

Documentation[: Migrate a V2 Azure IoT Central application to V3 | Microsoft Docs](https://docs.microsoft.com/en-us/azure/iot-central/core/howto-migrate)

### <span id="page-2-0"></span>Azure Service: Monitor

### Retiring Feature

Because Azure Monitor now provides a unified and improved MetricBaselines API for retrieving Dynamic Thresholds baselines for Azure metrics, the legacy Baseline and CalculateBaseline APIs will be retired on 30 November 2021. To get the Dynamic Thresholds baselines (upper and lower bounds) for your Azure resource metrics, please use the MetricBaselines API.

Announcement: [Azure Monitor's Baseline and CalculateBaseline APIs will be reti](https://azure.microsoft.com/en-us/updates/azure-monitor-s-baseline-and-calculatebaseline-apis-will-be-retired-on-30-november-2021/)red on 30 November 2021 | Azure [updates | Microsoft Azure](https://azure.microsoft.com/en-us/updates/azure-monitor-s-baseline-and-calculatebaseline-apis-will-be-retired-on-30-november-2021/)

<span id="page-2-1"></span>Documentation: Baselines - List - [REST API \(Azure Monitor\) | Microsoft Docs](https://docs.microsoft.com/en-us/rest/api/monitor/baselines/list)

# Azure Service: VMWare Solution

### Preview Feature

Placement policies are used to define constraints for running virtual machines in the Azure VMware Solution software-defined data center (SDDC). These constraints allow you to decide where and how the virtual machines should run within the SDDC clusters. Placement polices are used to support performance optimization of virtual Machines (VMs) through policy, and help mitigate the impact of maintenance operations to policies within the SDDC cluster. When you create a placement policy, it creates a vSphere Distributed Resource Scheduler (DRS) rule in the specified vSphere cluster. It also includes additional logic for interoperability with Azure VMware Solution operations. There are two basic placement policy types now supported: Virtual Machine to Virtual Machine: this refers to a policy that is applied to VMs with respect to each other. VM-VM Affinity policies instruct DRS to try keeping the specified VMs together on the same host for performance reasons as an example. VM-VM Anti-Affinity policies instruct DRS to try keeping the specified VMs apart from each other on separate hosts. It's useful in scenarios where you may want to spread your virtual machines across hosts to ensure availability of the applications. Virtual Machine to SDDC Host: this refers to a policy applied to selected VMs to either run on, or avoid selected hosts. VM-Host Affinity policies instruct DRS to try running the specified VMs on the hosts defined. VM-Host Anti-Affinity policies instruct DRS to try running the specified VMs on hosts other than those defined.

Announcement: [Placement polices now in public preview for Azure VMware Solution | Azure updates | Microsoft](https://azure.microsoft.com/en-us/updates/placement-polices-now-in-public-preview-for-azure-vmware-solution/)  [Azure](https://azure.microsoft.com/en-us/updates/placement-polices-now-in-public-preview-for-azure-vmware-solution/)

Documentation: Create a placement policy (Preview) - [Azure VMware Solution | Microsoft Docs](https://docs.microsoft.com/en-us/azure/azure-vmware/create-placement-policy)